#### Volume: 131 Questions

Question No : 1

Which command set implements BGP support for NSF/SSO on Cisco IOS XE between a PE and a route reflector?

A. On RR: router bap 300 no synchronization bgp log-neighbor-changes bgp graceful-restart restart-time 120 bgp graceful-restart stalepath-time 360 bgp graceful-restart neighbor 10.20.20.2 remote-as 200 neighbor 10.20.20.2 update-source Loopback0 no auto-summary ! address-family vpnv4 neighbor 10.20.20.2 activate neighbor 10.20.20.2 send-community both neighbor 10.20.20.2 route-reflector-client exit-address-family On PE: router bgp 300 no synchronization bgp log-neighbor-changes bgp graceful-restart restart-time 120 bgp graceful-restart stalepath-time 360 bgp graceful-restart neighbor 10.20.20.1 remote-as 300 neighbor 10.20.20.1 update-source Loopback0 no auto-summary !.address-family vpnv4 neighbor 10.20.20.1 activate neighbor 10.20.20.1 send-community both exit-address-family!

#### B.

On RR: router bgp 300 no synchronization bgp log-neighbor-changes

bgp graceful-restart restart-time 120 bgp graceful-restart stalepath-time 360 bgp graceful-restart neighbor 10.20.20.2 remote-as 200 neighbor 10.20.20.2 update-source Loopback0 no auto-summary !.address-family vpnv4 neighbor 10.20.20.2 activate neighbor 10.20.20.2 send-community both neighbor 10.20.20.2 route-reflector-client exit-address-family On PE: router bap 300 no synchronization bgp log-neighbor-changes neighbor 10.20.02.1 remote-as 300 neighbor 10.20.20.1 update-source Loopback0 no auto-summary !.address-family vpnv4 neighbor 10.20.20.1 activate neighbor 10.20.20.1 send-community both exit-address-family!

C. On RR: router bgp 300 no synchronization bgp log-neighbor-changes bgp graceful-restart restart-time 120 bgp graceful-restart stalepath-time 360 bgp graceful-restart neighbor 10.20.20.2 remote-as 200 neighbor 10.20.20.2 update-source Loopback0 no auto-summary !.address-family vpnv4 neighbor 10.20.20.2 activate neighbor 10.20.20.2 send-community both neighbor 10.20.20.2 route-reflector-client exit-address-family On PE: router bgp 300 no synchronization bgp log-neighbor-changes neighbor 10.20.20.1 remote-as 300

neighbor 10.20.20.1 update-source Loopback0 neighbor 10.20.20.1 ha-mode sso no auto-summary! address-family vpnv4 neighbor 10.20.20.1 activate neighbor 10.20.20.1 send-community both exit-address-family!

D. On RR<sup>.</sup> router bgp 300 no synchronization bgp log-neighbor-changes neighbor 10.20.20.2 remote-as 200 neighbor 10.20.20.2 update-source Loopback0 neighbor 10.20.20.2 ha-mode sso no auto-summary !.address-family vpnv4 neighbor 10.20.20.2 activate neighbor 10.20.20.2 send-community both neighbor 10.20.20.2 route-reflector-client exit-address-family On PE: router bgp 300 no synchronization bgp log-neighbor-changes neighbor 10.20.20.1 remote-as 300 neighbor 10.20.20.1 update-source Loopback0 neighbor 10.20.20.1 ha-mode sso.no auto-summary !.address-family vpnv4 neighbor 10.20.20.1 activate neighbor 10.20.20.1 send-community both exit-address-family!

E. On RR: router bgp 300 no synchronization bgp log-neighbor-changes neighbor 10.20.20.2 remote-as 200 neighbor 10.20.20.2 update-source Loopback0 no auto-summary !.address-family vpnv4 neighbor 10.20.20.2 activate neighbor 10.20.20.2 send-community both

neighbor 10.20.20.2 route-reflector-client exit-address-family On PE: router bgp 300 no synchronization bgp log-neighbor-changes bgp graceful-restart restart-time 120 bgp graceful-restart stalepath-time 360 bgp graceful-restart neighbor 10.20.20.1 remote-as 300 neighbor 10.20.20.1 update-source Loopback0 no auto-summary !address-family vpnv4 neighbor 10.20.20.1 activate. neighbor 10.20.20.1 send-community both. exit-address-family.!

Answer: A

Question No : 2 Refer to the exhibit.

router bgp 65123 bgp graceful-restart

Which statement correctly explains the bgp graceful-restart command?

A. This command is used to enable NSR and is entered on the NSR-capable router, and also on any NSR-aware peer

B. This command is used to enable NSF and is entered on the NSF-capable router, and also on any NSF-aware peer

C. This command is only required on the NSF-capable routers to enable BGP graceful restart with the BGP peers

D. This command is only required on the NSF-aware routers to enable BGP graceful restart with the BGP peers

E. This command is only required on the NSR-capable routers to enable BGP graceful restart with the BGP peers

Answer: B

Leading the way in IT testing and certification tools, www.examkiller.net

Question No : 3

A junior network engineer has just configured a new IBGP peering between two Cisco ASR9K PE routers in the network using the loopback interface of the router, but the IBGP neighborship is not able to be established. Which two verification steps will be helpful in troubleshooting this problem? (Choose two.)

A. Verify that the network command under router BGP is configured correct on each router for announcing the router's loopback interface in BGP

B. Verify that the ibgp-multihop command under the BGP neighbor is configured correctly on each router

C. Verify that the loopback interfaces are reachable over the IGP

D. Verify that the update-source loopback command under the BGP neighbor is configured correctly on each router

E. Verify that the ttl-security command under the BGP neighbor is configured correctly on each router to enable the router to send the BGP packets using a proper TTL value

F. Verify that the UDP port 179 traffic is not being blocked by an ACL or firewall between the two IBGP peers

Answer: C,D

Question No : 4 Refer to the Cisco IOS-XR show output exhibit.

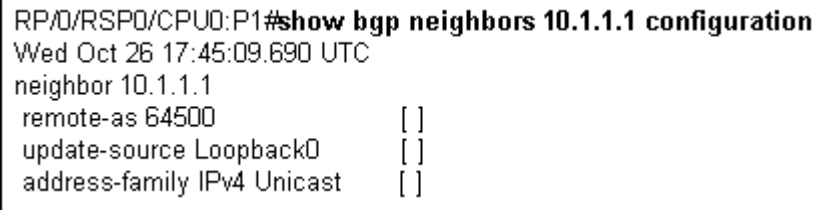

Which statement is correct?

- A. The [ ] indicates the configuration has a problem
- B. The [ ] indicates the 10.1.1.1 neighbor peering session has not been established
- C. The [ ] indicates the configuration was not inherited from a group
- D. The [ ] indicates the configuration has not been committed
- E. The [ ] indicates the corresponding BGP peer configuration has a mismatch configuration

Answer: C

Question No : 5

Which statement is correct regarding using the TTL threshold to define the delivery boundaries of multicast traffic?

A. If a packet TTL is less than the specified TTL threshold, the packet is forwarded out of the interface

B. If a packet TTL is greater or equal to the specified TTL threshold, the packet is forwarded out of the interface

C. If a packet TTL is equal to the specified TTL threshold, the packet is dropped

D. When a multicast packet arrives, the TTL threshold value is decremented by 1. If the resulting TTL threshold value is greater than or equal to 0, the packet is dropped

Answer: B

Question No : 6 Which statement is correct regarding MP-BGP?

A. MP-BGP can indicate whether an advertised prefix (NLRI) is to be used for unicast routing, multicast RPF checks or for both using different SAFIs.

B. MP-BGP uses a single BGP table to maintain all the unicast prefixes for unicast forwarding and all the unicast prefixes for RPF checks.

C. MP-BGP can be used to propagate multicast state information, which eliminates the need to use PIM for building the multicast distribution trees.

D. MP-BGP enables BGP to carry IP multicast routes used by MSDP to build the multicast distribution trees.

Answer: A

Question No : 7 Refer to the Cisco IOS-XR BGP configuration exhibit.

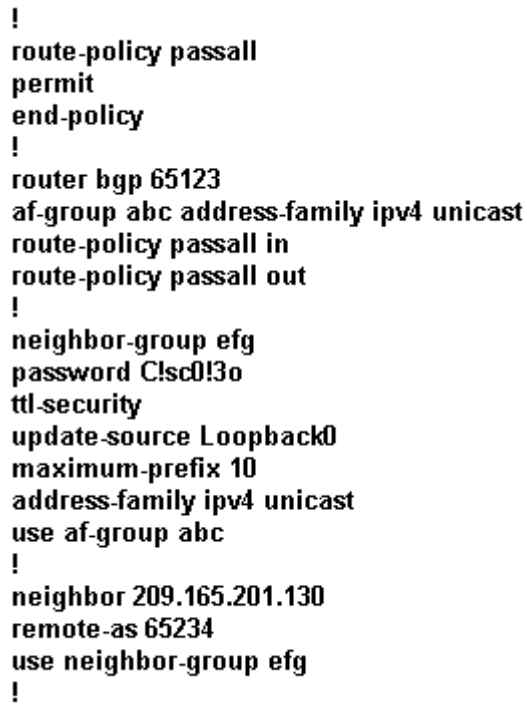

Internet draft Identify two configuration errors. (Choose two.)

A. The neighbor-group efg is missing the ebgp-multihop 2 configuration

B. The ttl-security configuration command is missing the option to set the number of hops

C. The passall route policy is wrong

D. The route-policy passall in and route-policy passall out commands should be configured under the neighbor-group efg instead of the af-group abc

E. The maximum-prefix 10 configuration should be configured under the af-group abc instead of the neighbor-group efg

Answer: C,E

Question No : 8

Which configuration would an engineer use to exchange IPv6 multicast routes via BGP with a neighbor that does not support the corresponding Multicast SAFI onCisco IOS XE?

A. router bgp 100 bgp router-id 209.165.201.10 no bgp default ipv4-unicast

Leading the way in IT testing and certification tools, www.examkiller.net

neighbor 2001:DB8::10 remote-as 201 neighbor 2001:DB8::10 update-source GigabitEthernet 0/10 address-family ipv6 multicast neighbor 2001:DB8::10 activate network 2001:DB8:CDCD:1::/64 exit-address-family

#### B.

router bgp 100 bgp router-id 209.165.201.10 no bgp default ipv4-unicast neighbor 2001:DB8::10 remote-as 201 neighbor 2001:DB8::10 update-source GigabitEthernet 0/10 address-family ipv6 neighbor 2001:DB8::10 translate-update ipv6 multicast unicast neighbor 2001:DB8::10 activate no synchronization exit address-family address-family ipv6 multicast neighbor 2001:DB8::10 activate network 2001:DB8:CDCD:1::/64 exit-address-family

### C.

router bgp 100 bgp router-id 209.165.201.10 no bgp default ipv4-unicast neighbor 2001:DB8::10 remote-as 201 neighbor 2001:DB8::10 update-source GigabitEthernet 0/10 address-family ipv6 neighbor 2001:DB8::10 activate address-family ipv6 multicast neighbor 2001:DB8::10 activate network 2001:DB8:CDCD:1::/64 exit-address-family

### D.

router bgp 100 bgp router-id 209.165.201.10 no bgp default ipv4-unicast neighbor 2001:DB8::10 remote-as 201 neighbor 2001:DB8::10 update-source GigabitEthernet 0/10 address-family ipv6

neighbor 2001:DB8::10 translate-update ipv6 multicast unicast no synchronization exit address-family address-family ipv6 multicast neighbor 2001:DB8::10 activate network 2001:DB8:CDCD:1::/64 exit-address-family

### E.

router bgp 100 bgp router-id 209.165.201.10 no bgp default ipv4-unicast neighbor 2001:DB8::10 remote-as 201 neighbor 2001:DB8::10 update-source GigabitEthernet 0/10 address-family ipv6 neighbor 2001:DB8::10 send-label neighbor 2001:DB8::10 override-capability-neg neighbor 2001:DB8::10 activate no synchronization exit address-family address-family ipv6 multicast network 2001:DB8:CDCD:1::/64 exit-address-family

Answer: B

Question No : 9 The following Cisco IOS-XR configuration command will globally enable which multicast process(es) on the router? RP/0/RP0/CPU0:router(config)# multicast-routing

A. IGMP only

B. PIM only

- C. IGMP and MLD only
- D. PIM and IGMP only
- E. PIM and IGMP and MLD

Answer: E

Question No : 10 Which two attributes does BGP select before MED? (Choose two.)

- A. local preference
- B. weight
- C. lowest router ID
- D. lowest neighbor IP
- E. oldest route

Answer: A,B

Question No : 11

On Cisco IOS-XR, which BGP configuration group allows you to define address-family independent commands and address-family dependent commands for each address family?

- A. neighbor-group
- B. session-group
- C. af-group
- D. peer-group

Answer: A

Question No : 12

Which four operations are components of MSDP in interdomain multicast setup? (Choose four.)

- A. Multiple domains can have a single statically defined RP.
- B. RPs interconnect between domains with UDP connections to pass source active messages.
- C. RPs interconnect between domains with TCP connections to pass source active messages.
- D. RPs send source active messages for internal sources to MSDP peers.
- E. Source active messages are Peer-RPF checked before accepting or forwarding.

#### Leading the way in IT testing and certification tools, www.examkiller.net